### 雑誌記事索引データベース

# **/III IIII** Web OYA-bunko

教育機関版 ご利用ガイド

### 目次

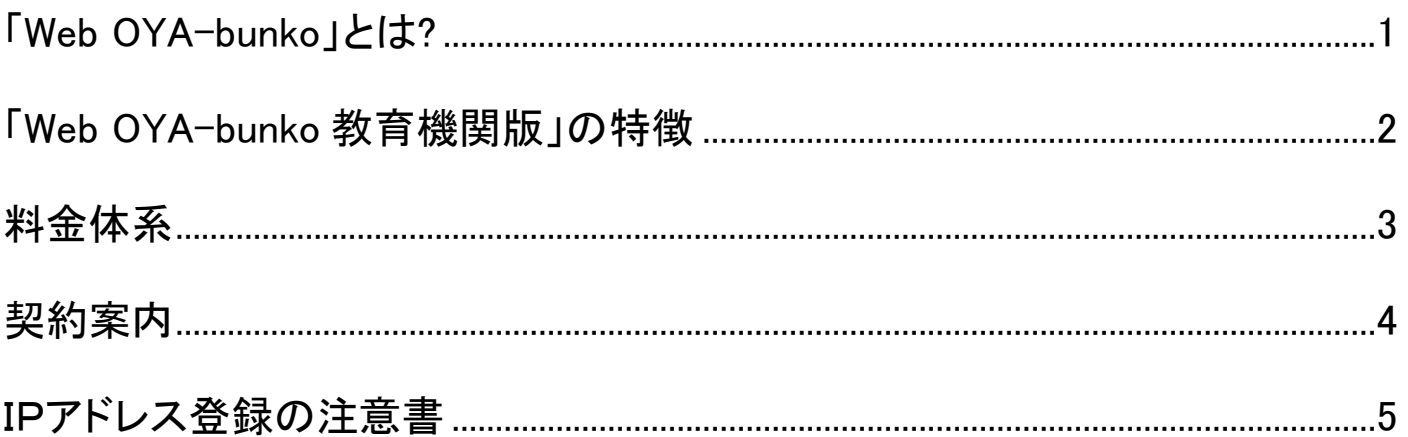

本ページは「操作ガイド」ではありません。 詳しい検索方法等を知りたい方は[「検索マニュアル」](https://www.oya-bunko.or.jp/Portals/0/pdf/web_oya-bunko/kyo_help.pdf)をご覧ください。

作成 2024 年 9 月 1 日

# <span id="page-0-0"></span>「Web OYA-bunko」とは?

Web OYA-bunko「大宅壮一文庫 雑誌記事索引検索」は、公益財団法人大宅壮一文庫が提供する雑誌記事索引デー タベースです。

人物やことがらについて多様な方法で検索できるほか、雑誌記事の複写も申し込めます。

「Web OYA-bunko 教育機関版」は、日本国内の教育機関(学校法人)を対象にサービスを提供しています。姉妹品として 「公立図書館版」「会員版」があります。

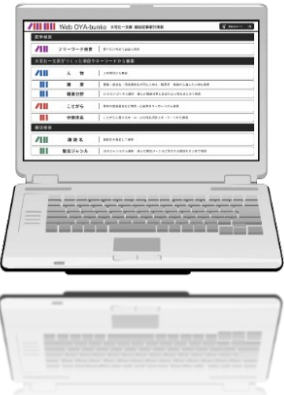

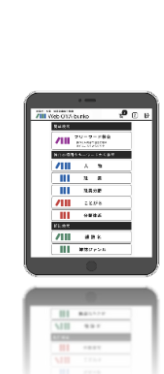

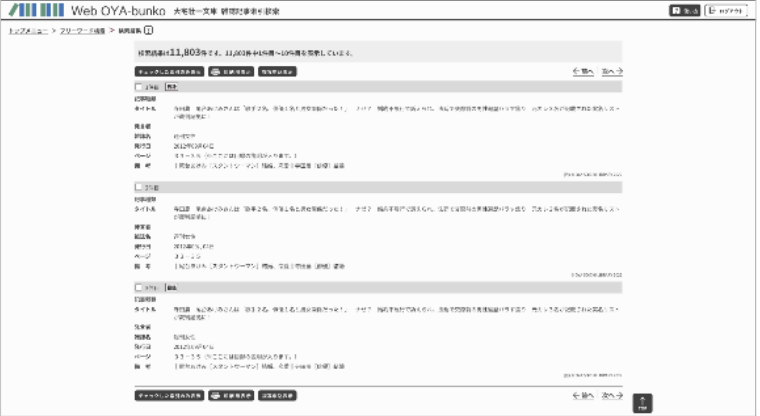

<span id="page-1-0"></span>本製品は、日本の雑誌文化とその歴史を丸ごと詰め込んだ雑誌記事索引検索データベースの決定版です。

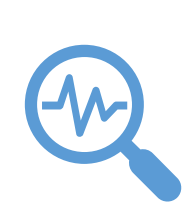

### **特徴 1 圧倒的なデータの質と量!**

収録している雑誌記事索引は、熟練スタッフが誌面に掲載された記事一つひとつを実際に読み込 み作成しています。長年にわたり丁寧に作り続けてきた索引データは、カードや冊子で出版してい た時代のものを含め何と1.5 世紀分 750 万件以上! 目次や見出しをテキストデータにするだけでは絶対に実現できないクオリティを保証します。

### **特徴 2 直感的に検索作業をできるユーザインターフェイス!**

通常の「フリーワード検索」のほか、「人物検索」「ことがら検索」「雑誌ジャンル検索」など、調べた いテーマに最適な検索方法を選べます。

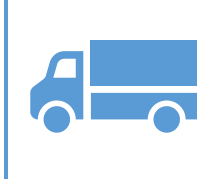

### **特徴 3 読みたい記事をみつけたらコピー資料の取り寄せ可能!**

「索引データのセレクト」機能を使用して、記事誌面の複写申込書を作成できます。お申し込みい ただいた複写資料は、ご自宅などにお送りします(ホームページの[「配送サービス」](https://www.oya-bunko.or.jp/guide/tabid/895/Default.aspx)を参照)。

## 学生の方

授業の課題や自由研究、卒論作成、就職活動にご活用ください。雑誌には硬軟入り混じった文化・世相風俗の歴史が詰 まっています。企業情報など就活に役立つ情報も豊富です。

メディア志望の方…「Web OYA-bunko」は様々なメディアでお仕事をしている方々が利用しています。プロ御用達のツー ルに、ぜひ触れてみてください。

趣味や推し活にも! 好きな作家、芸能人、アスリート、様々なジャンルの人物が雑誌には掲載されています。単行本に未収録 の作品やエッセイ、アイドルのインタビュー、グラビア、グループメンバーをまとめて検索、雑誌は有名人の情報の宝庫です。

### 教職員の方のご利用も

「Web OYA-bunko」は学校の様々な授業に活用していただいています。雑誌は世相風俗、大衆文化を学ぶ絶好の教科 書です。

あるテーマやワードが雑誌に登場した時期や消え去った時期を簡単に調べることができるので、そういったメタデータ・統 計をご自身の研究にご活用いただくこともできます。

【基本の使い方】

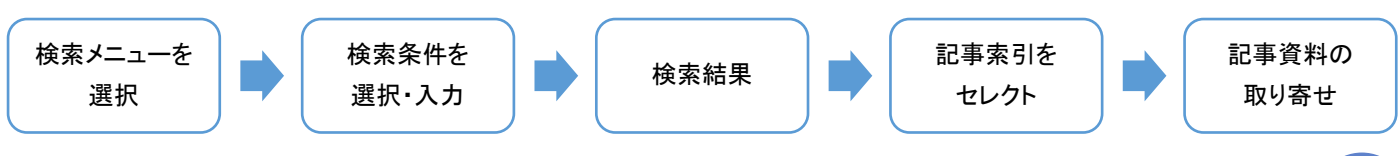

### <span id="page-2-0"></span>料金体系

年度の途中から契約される場合をのぞき、4 月から翌年 3 月までの年間契約となります。同時アクセス数に応じた年間 固定料金制です。(同時アクセスの最大数は5となります)

大宅壮一文庫 雑誌記事索引データベース「Web OYA-bunko 教育機関版」 2025 年度の利用料金は以下の通りです。

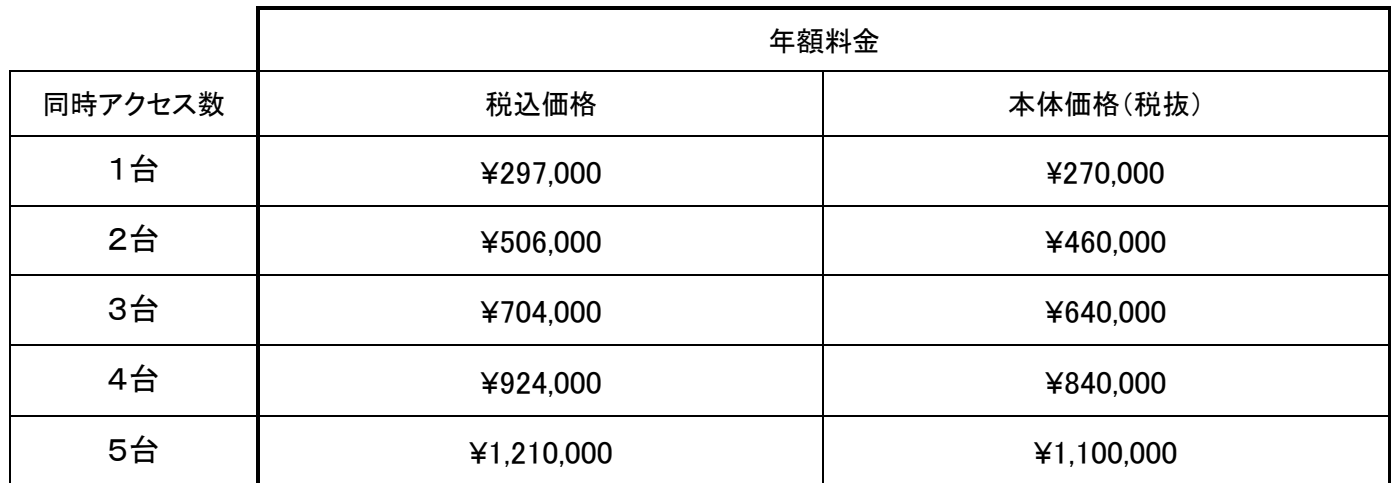

【お支払い方法について】

・利用料金のお支払いは、4 月から翌年 3 月までの 1 年分を一括でお納めいただきます。

・利用料金は、5 月末日までにお納めください。

・年度の途中から契約される場合は、初年度のみ開始月から 3 月までの月数に年額料金の 12 分の 1 を乗じた額となり ます。その後は年度ごとの更新となります。

・見積書、請求書が必要な場合はご連絡ください。当館所定の書類をお送りします。

・領収書は発行いたしておりません。金融機関のご利用控え、振込票の控え、通帳の記帳等をもって領収書のかわりと させていただきます。

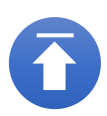

### <span id="page-3-0"></span>契約案内

【契約期間】

教育機関単位の年間契約となります。期間は 4 月から翌年 3 月までです。 年度の途中から契約される場合は、初年度のみ開始月から 3 月までの月数に年額料金の 12 分の 1 を乗じた額を利用 料金とし、その後は年度ごとの更新となります。

### 【対象】

日本国内の教育機関(学校法人) ※日本国外からのご利用についてはお問合せください。

【利用できる方】

教育機関に所属する学生と教職員、および教育機関が利用を認めたウォークインユーザーの方が利用できます。VPN 等で教育機関の外部からの接続もできますが、外部接続の場合は動作保証はいたしません。

#### 【認証方式】

固定IPアドレス(グローバルIP)方式で認証を行います。

ご指定のIPアドレスが、利用機関を特定できない場合、極めて多数のIPアドレスの登録が必要な場合等、ご利用をお断 りさせて頂く場合もございます。

【IPアドレス登録について】

IPアドレスは複数登録できます。 また 連続したIPアドレスはまとめて登録できます。詳細は[「IPアドレス登録の注意書](#page-4-0) [き」](#page-4-0)をご覧ください。

【利用料金・お支払い方法】

[「料金体系」](#page-2-0)のページをご覧ください。

【利用登録方法】

[利用規定を](https://www.oya-bunko.or.jp/Portals/0/pdf/web_oya-bunko/kyo-kitei.pdf)ご確認のうえ、大宅壮一文庫ホームページの「Web OYA-bunko [教育機関版利用申込書」](https://www.oya-bunko.or.jp/Portals/0/pdf/web_oya-bunko/kyo-sinki.pdf)に必要事項を記 載してご郵送ください。利用登録完了後、「利用開始通知書」を郵送いたします。

【トライアルのご案内】

「Web OYA-bunko」では、未体験の皆様に1ヶ月の無料トライアルサービスを実施しています。 当館ホームページの「Web OYA-bunko 教育機関版 [無料トライアル申込書」](https://www.oya-bunko.or.jp/Portals/0/pdf/web_oya-bunko/kyo-torai.pdf)へ必要事項をご記入のうえ、郵便、FAX、 メール添付のいずれかでお送りください。

【申し込み・お問い合わせ先】

「Web OYA-bunko 教育機関版」のお申込み・お問い合わせは下記までお願いいたします。

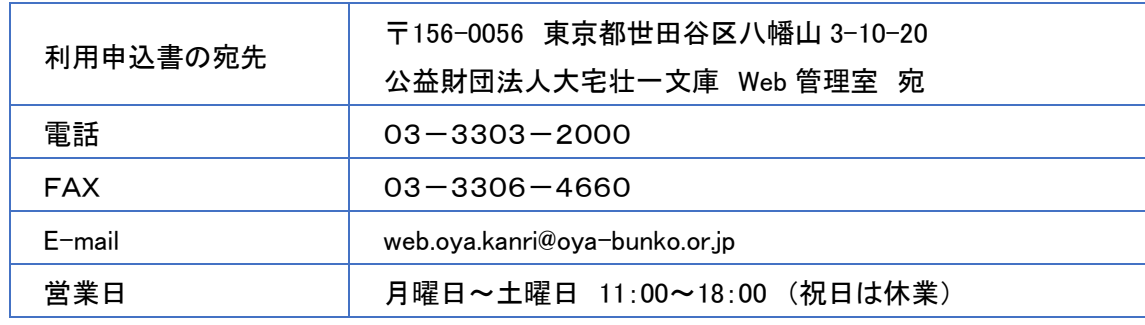

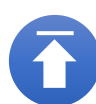

<span id="page-4-0"></span>IPアドレスは複数登録できます。また、連続したIPアドレスはまとめて登録できます。 下記の5つの記述方法から選択できます。指定方法をご参照の上、申込書の「IPアドレス記入欄」にご記入ください。

#### 記述方法の例

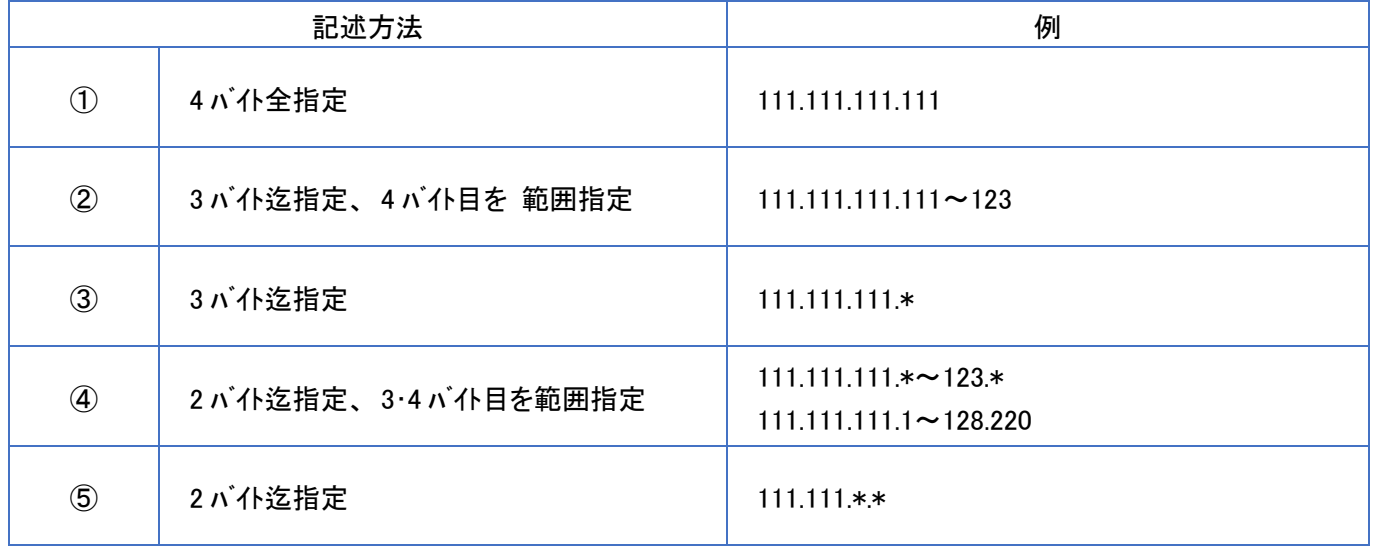

※上記①~⑤の記述方法でIPアドレスを指定してください。①~⑤を混在して指定することも可能ですが、 同一のIP アドレスを複数登録することはできません。

※大量のIPアドレスの登録には作業に日数をいただく場合がございます。

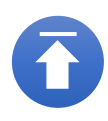